## **Adobemediaencodercccrackamtlibdllfile**

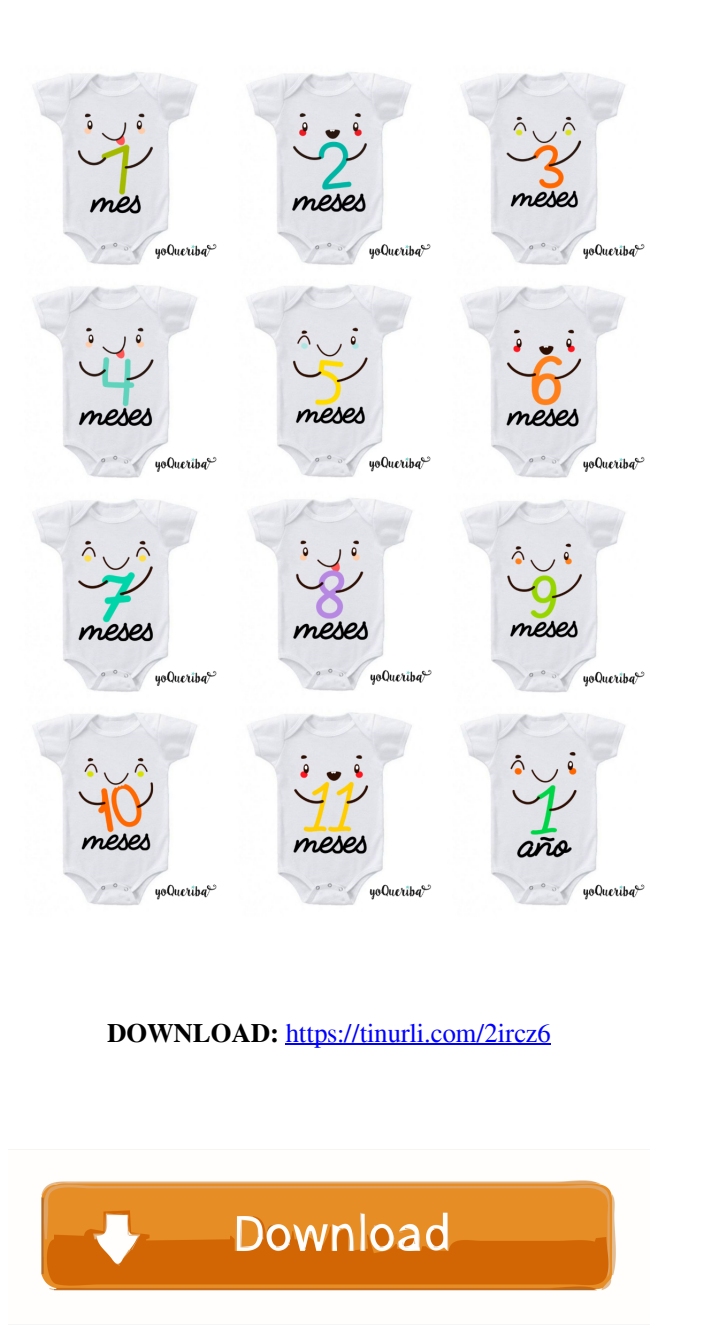

Edit it's various text, shapes, and pictures. I want to download Adobe media encoder for windows 7,8,8.5. Download Latest version of Adobe Media Encoder 2018. Amtlib Dll File Adobe Media Encoder Cc Crack 2018 Download Free than 5 million users are already using this tool. Adobe Media Encoder 2018 Full Version + Keygen. The software can be used for converting any video to any format with just a few clicks of the mouse. But its best feature is these things can be achieved in the timeline. Flash Player 11.2 or later (available in Mac OS X 10.6 Snow Leopard or later) is required to view this content. You can download Flash Player. 3.0 download and install the late a very cool and famous tool. This is one of the best tools for media conversions. You can use this tool to make video from different format files like avi, mov, 3gp, mpeg, etc. So, the name of this software is Adobe Media multimedia files. So, you can easily edit and choose the format of the videos like avi, mov, 3gp, etc. Then you can make your videos. This tool is also very powerful. You can also use this tool to convert different videos easy to understand. Also, it is very simple to use and easy to edit. It has various features and other things. You can also download Open Broadcaster Software. You can also download and install Adobe Media Encoder for Adob

Related links:

[WearCadfe 2.1](http://perpeara.yolasite.com/resources/WearCadfe-21.pdf) [Honestech Tvr 25 Driver For Windows 7 Free 17](http://scaradso.yolasite.com/resources/Honestech-Tvr-25-Driver-For-Windows-7-Free-17.pdf) [rab ne bana di jodi full movie download hd mp4](http://susviru.yolasite.com/resources/rab-ne-bana-di-jodi-full-movie-download-hd-mp4.pdf)